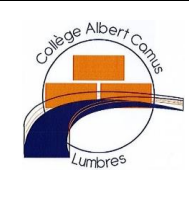

## Découverte des actionneurs du Mbot

L'informatique et la Programmation

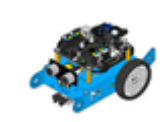

*CT 4.2 : appliquer les principes élémentaires de l'algorithmique et du codage à la résolution d'un problème simple. CT 5.4 : piloter un système connecté localement ou à distance. CT 1.6 : Analyser le fonctionnement et la structure d'un objet, identifier les entrées et sorties.*

## **Les leds RGB**

Les robots mbot sont équipés de deux **leds RGB** qui permettent de produire une lumière colorée **rouge** (**R**ed) **verte** (**G**reen) et **bleue** (**B**lue).

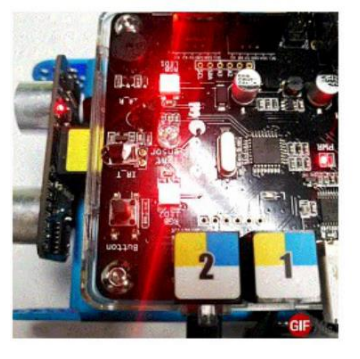

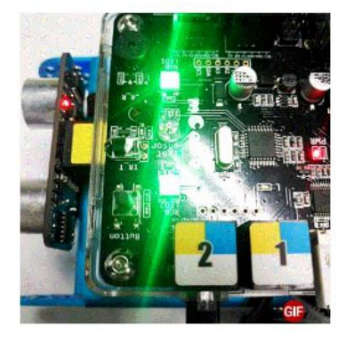

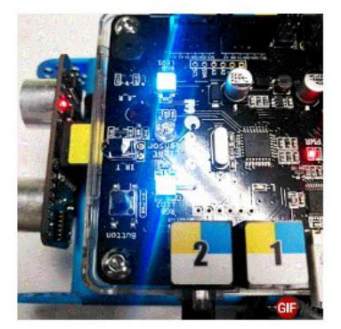

allumer la lumière **gauche vecent avec la couleur rouge (255)** vert (0) bleu (0)

₩ allumer la lumière droite v avec la couleur rouge 255 vert (0) bleu (0)

allumer la lumière tout ▼ avec la couleur rouge (0) vert (0) bleu (0)

## **Blocs utiles :**

Il est possible d'allumer à volonté la led de droite ou de gauche, ou les deux en même temps en utilisant les blocs ci-contre:

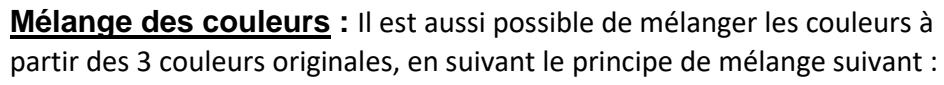

Rouge + vert = jaune vert + bleu = bleu azur bleu + rouge = rose rouge + vert = jaune rouge + bleu + bleu = blanc

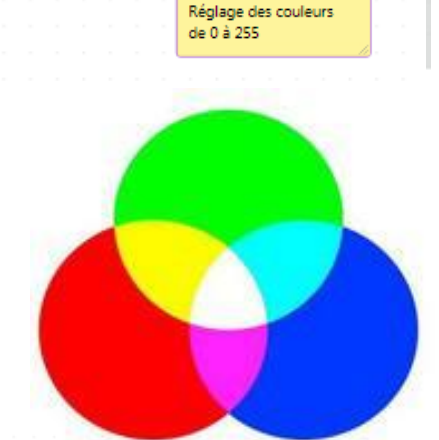

Exemple de programme mettant en valeur le mélange des couleurs :

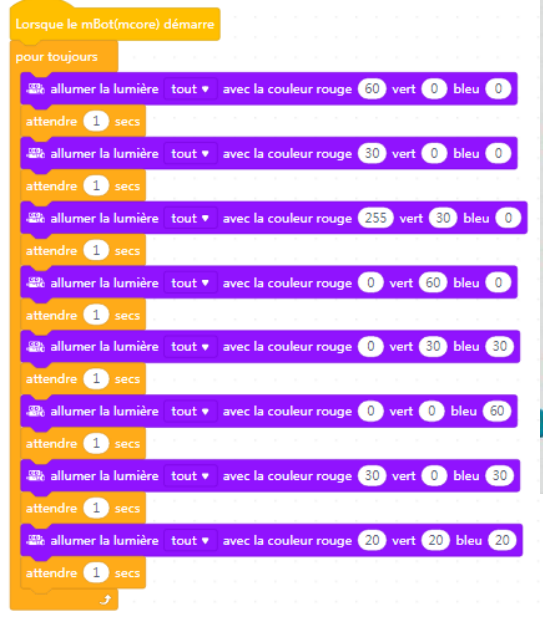